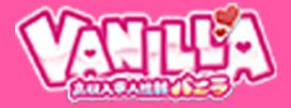

#### ■推奨入力項目

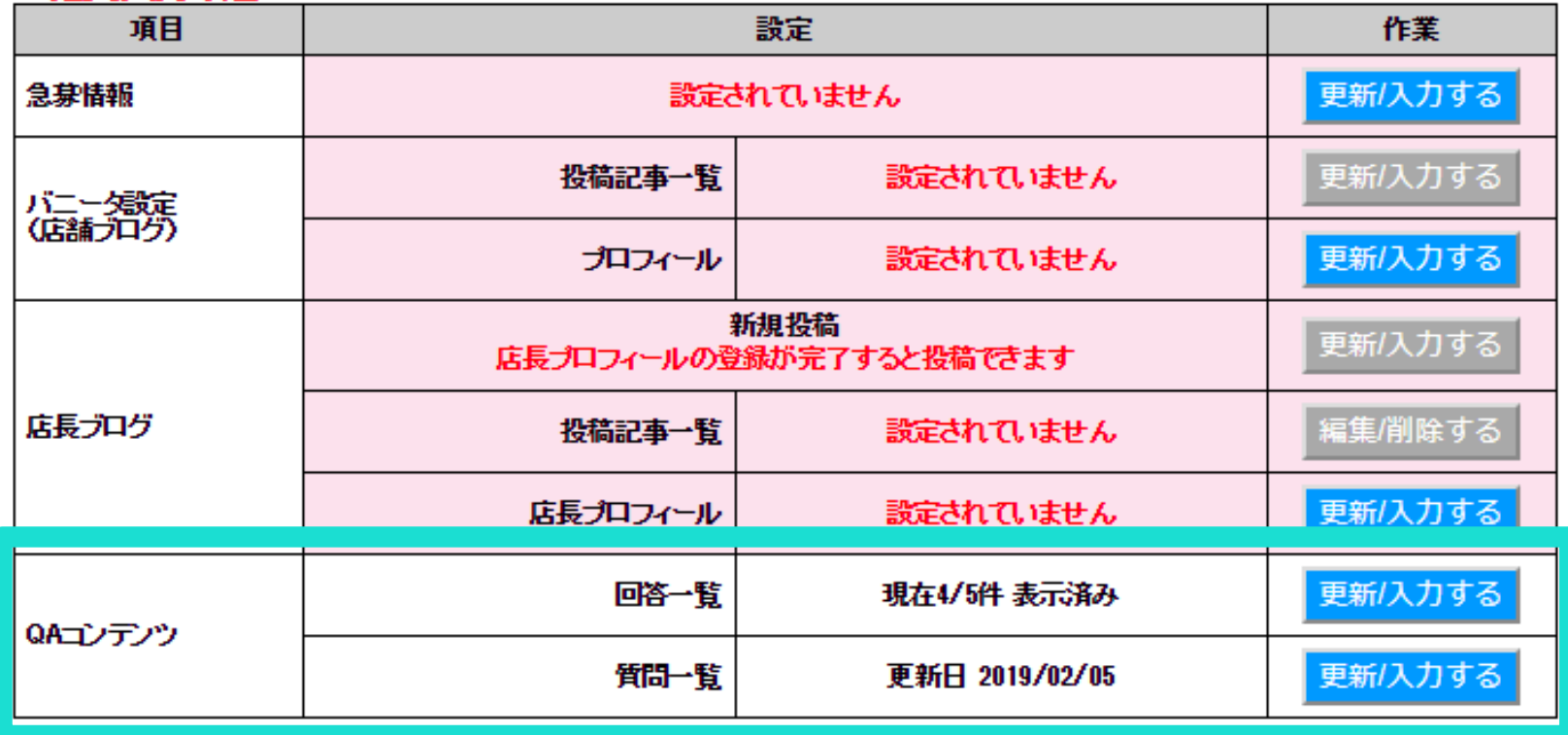

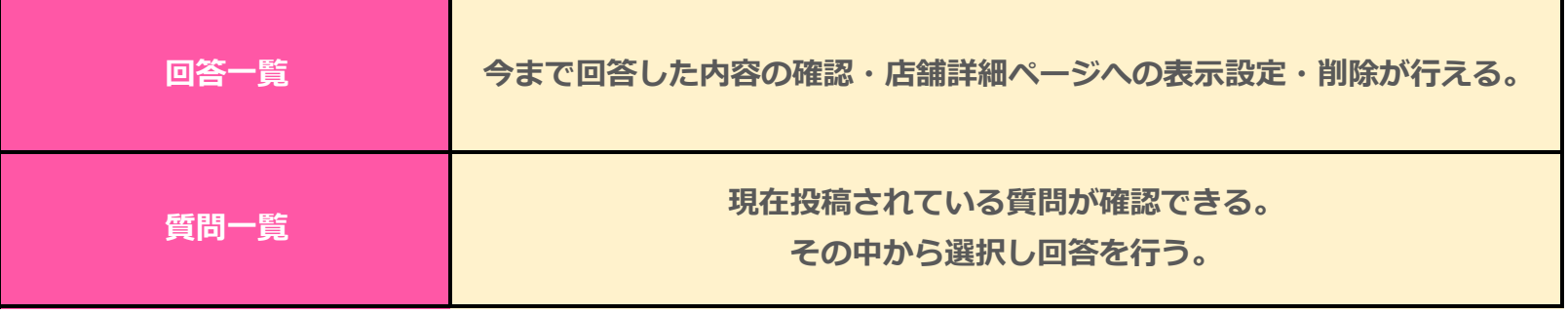

#### **店舗管理画面 使い方(質問一覧ページ)**

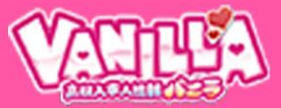

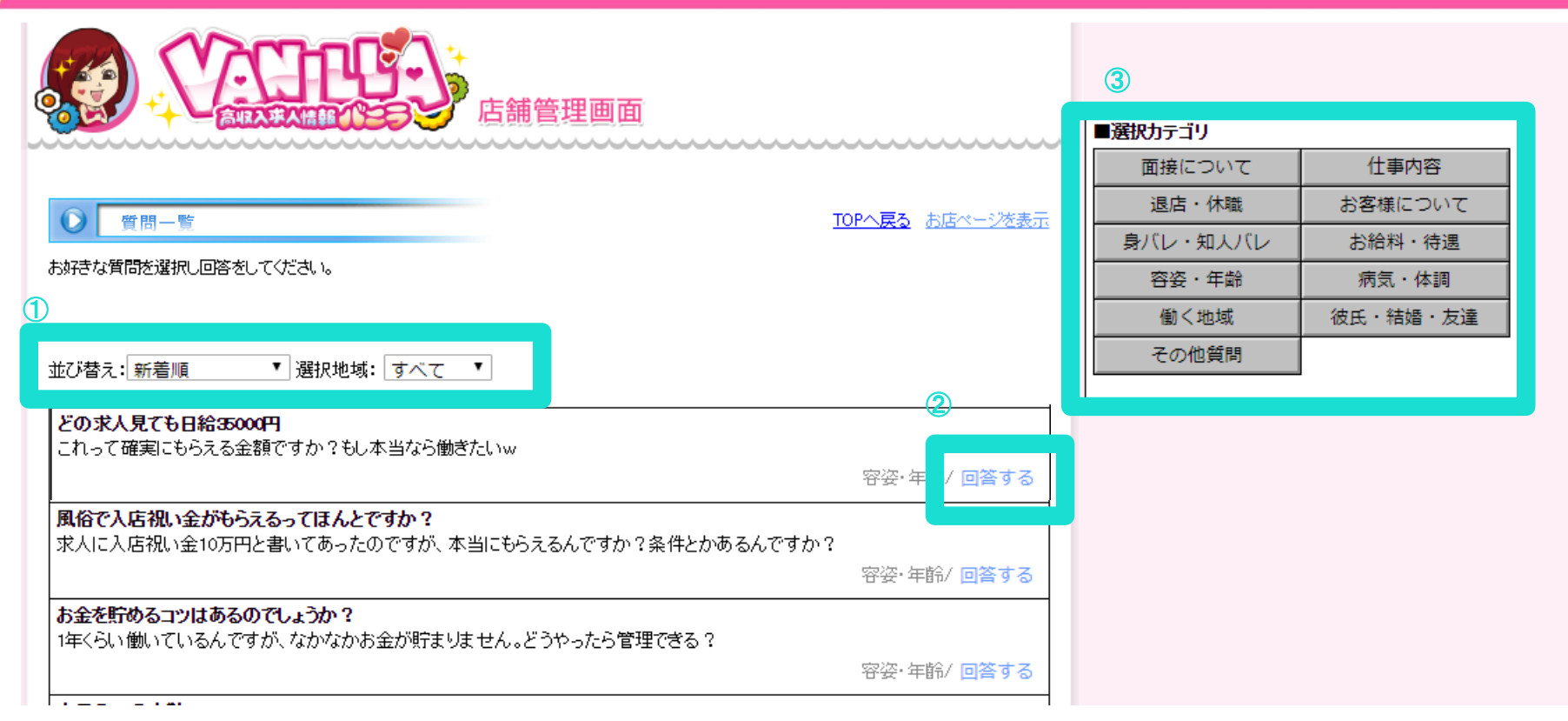

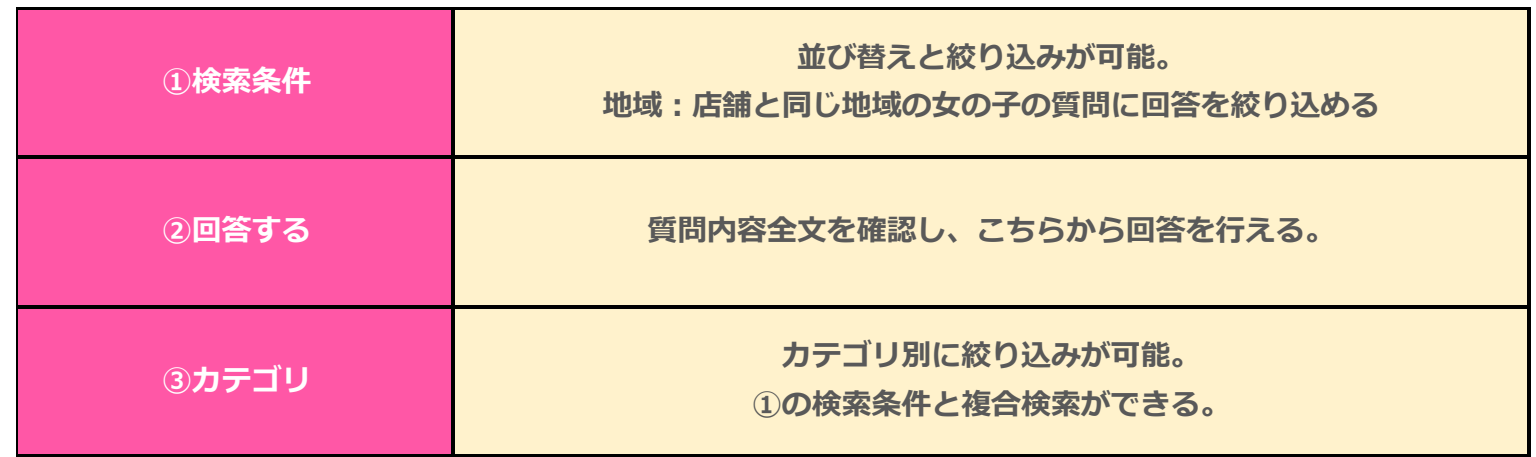

# **④店舗管理画面 使い方(回答一覧ページ)**

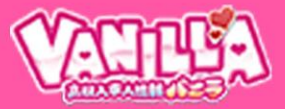

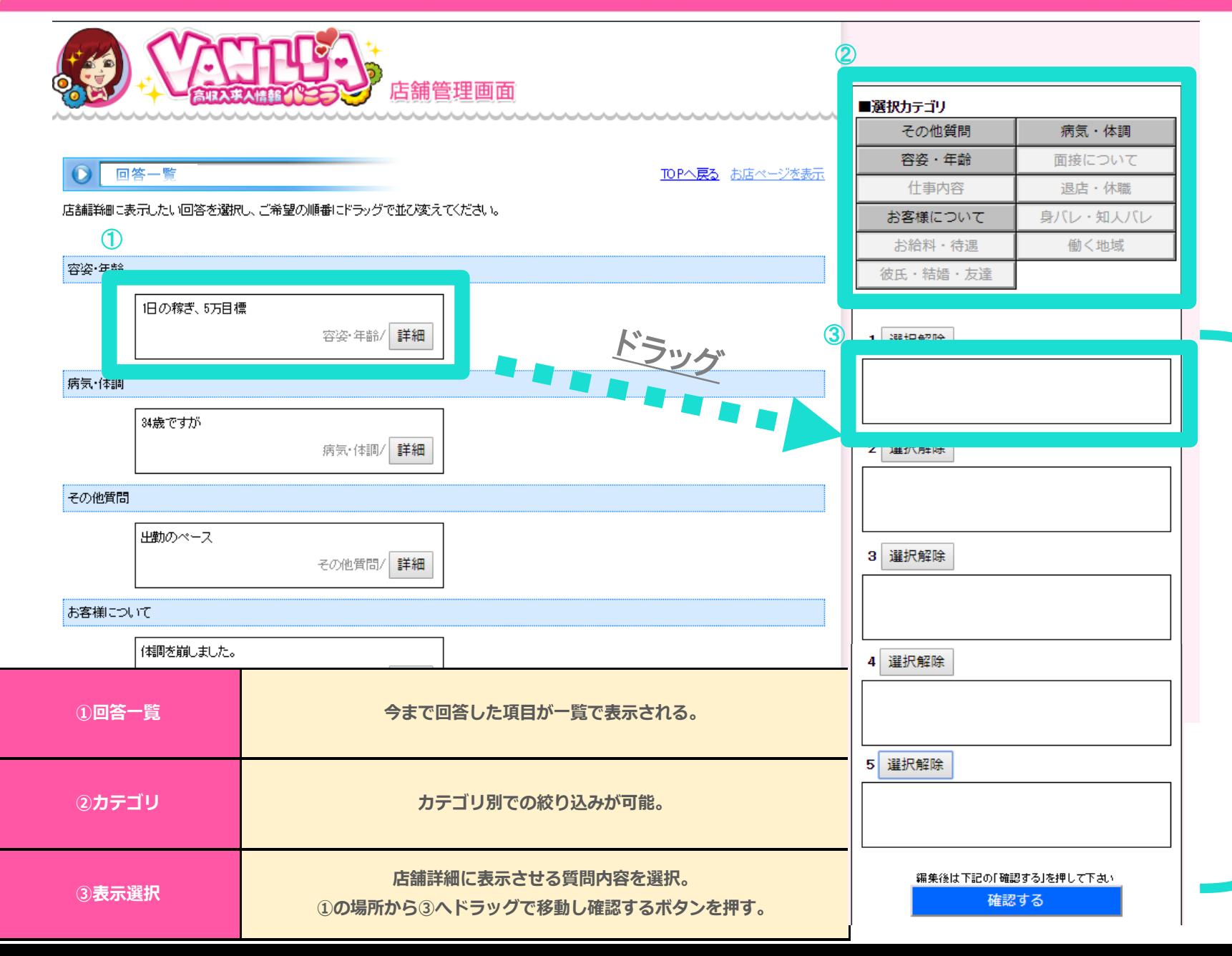

こ こ に 並 べ た 順 番 で 店 舗 詳 細 に 表 示

# **店舗詳細ページ 見え方(PC)**

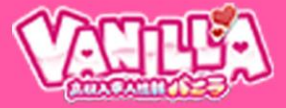

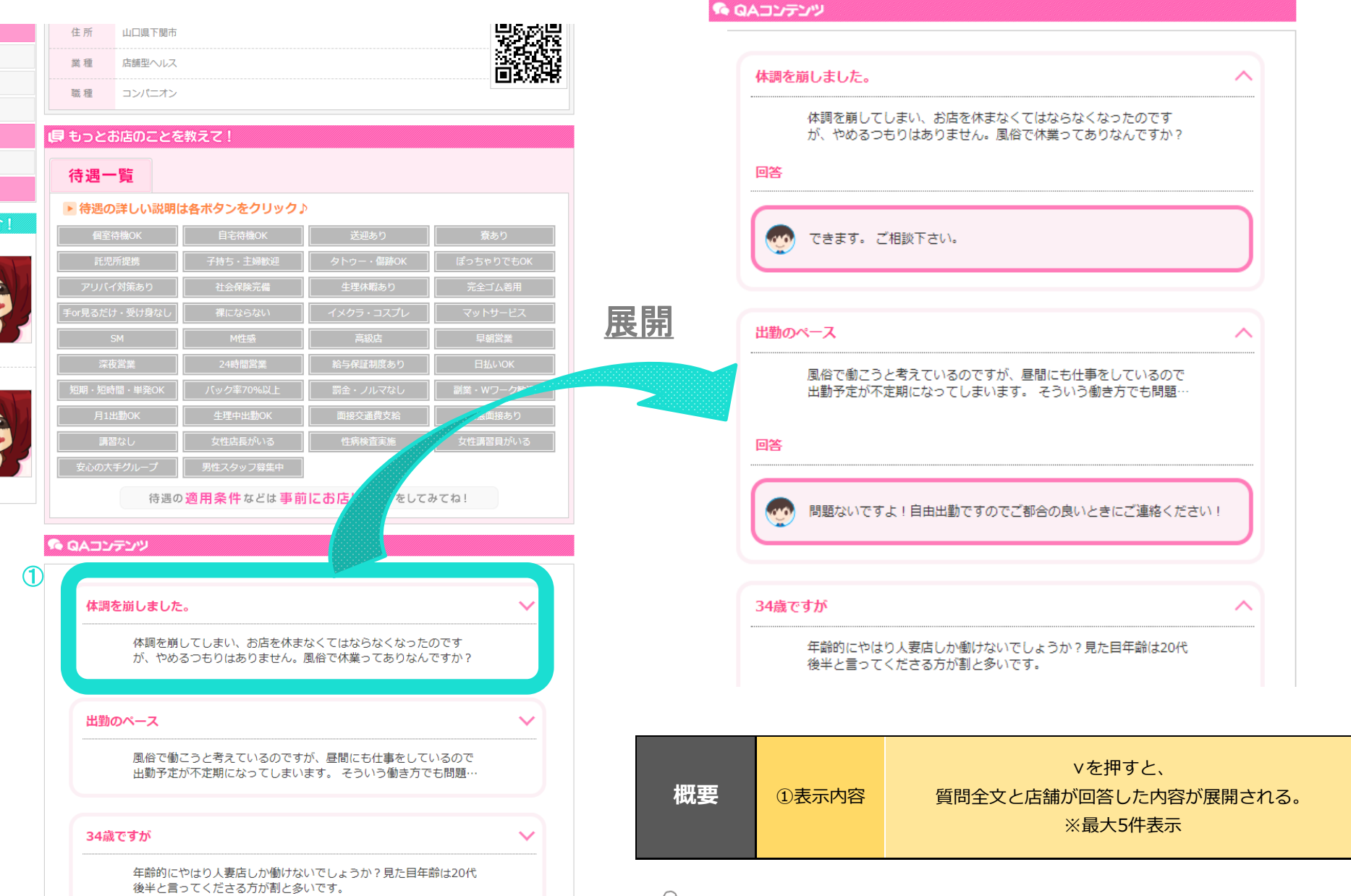

### **店舗詳細ページ 見え方(SP)**

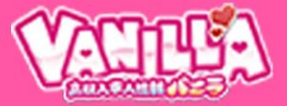

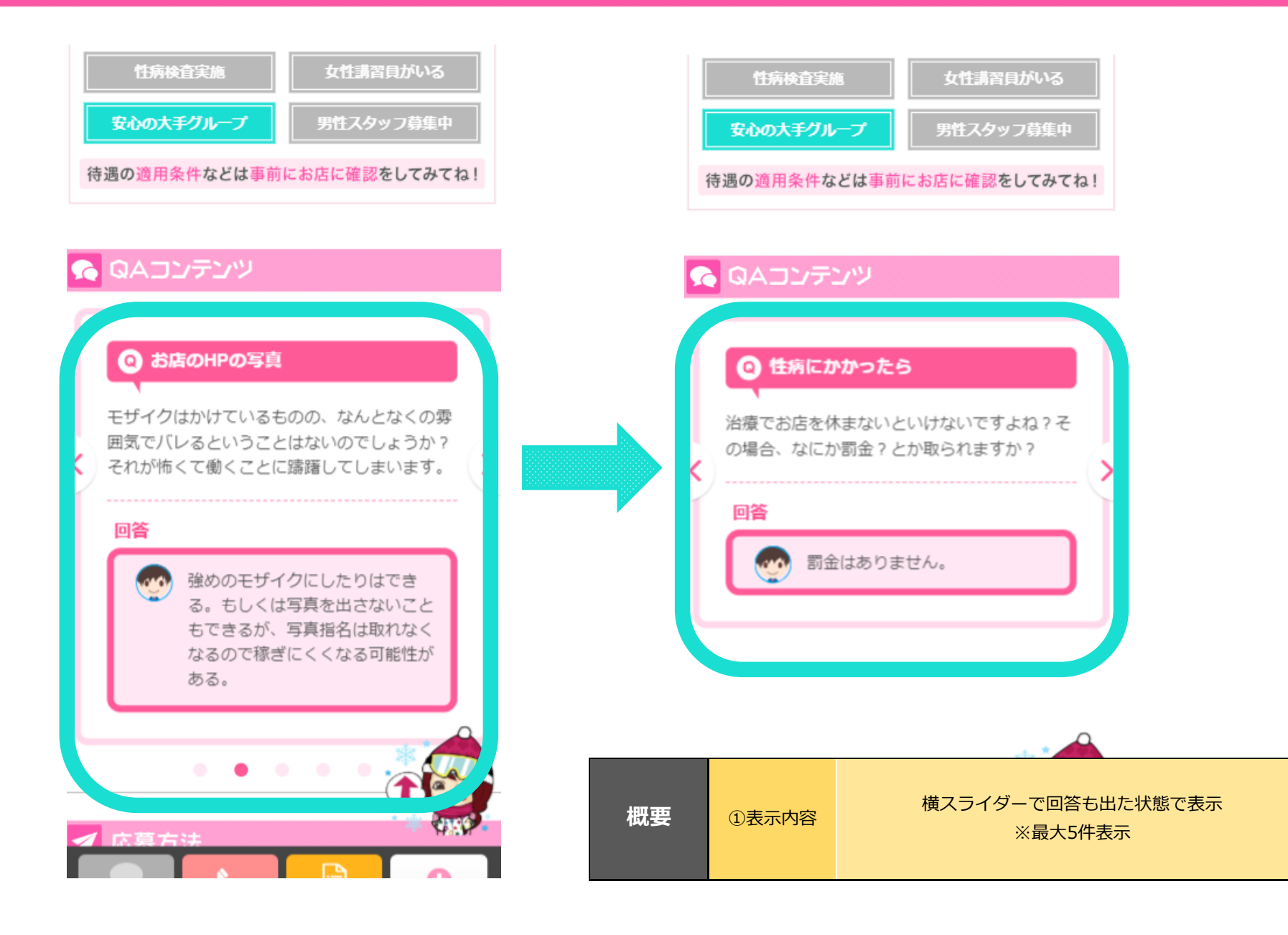